## **Installer - Bug #26839**

# **Add dns\_view option into Infoblox config**

05/21/2019 08:49 AM - Lukas Zapletal

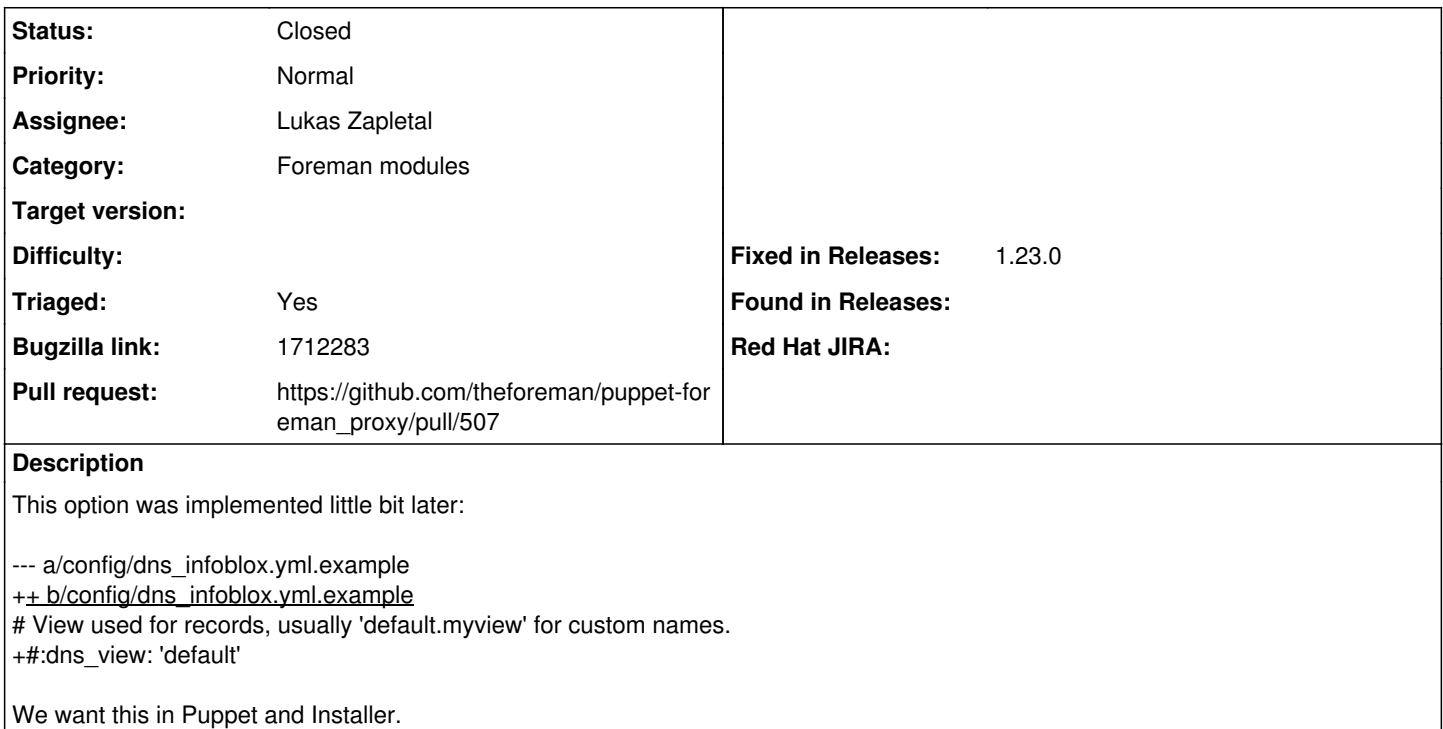

### **Associated revisions**

**Revision 746d6bd6 - 05/23/2019 10:28 PM - Lukas Zapletal**

Fixes #26839 - added dns\_view option

### **History**

### **#1 - 05/21/2019 09:06 AM - The Foreman Bot**

*- Status changed from New to Ready For Testing*

*- Assignee set to Lukas Zapletal*

*- Pull request https://github.com/theforeman/puppet-foreman\_proxy/pull/507 added*

### **#2 - 05/23/2019 11:01 PM - Lukas Zapletal**

*- Status changed from Ready For Testing to Closed*

Applied in changeset [puppet-foreman\\_proxy|746d6bd630af30e05802a7a5be7c24c8f6d67098.](https://projects.theforeman.org/projects/puppet-foreman/repository/puppet-foreman_proxy/revisions/746d6bd630af30e05802a7a5be7c24c8f6d67098)

### **#3 - 06/26/2019 01:50 PM - Lukas Zapletal**

*- Subject changed from Cloned from https://bugzilla.redhat.com/show\_bug.cgi?id=1712283 to Add dns\_view option into Infoblox config*

*- Triaged changed from No to Yes*

### **#4 - 06/26/2019 01:55 PM - Ewoud Kohl van Wijngaarden**

- *Category set to Foreman modules*
- *Fixed in Releases 1.23.0 added*

Released as part of 11.1.0.